histon

LEdit My Profile

Edit your

information

for that have been

 $\mathbf{u} \bullet \mathsf{Enable}$ 

Opportunities that you have been approved for. Manage your drop-down box

for that are pending appro

 $\Theta$  Log out

al and

**Master Naturalist information** ID: (you created at registration with TPWD) Password: (can be reset if forgotten) URL: **txmn.org/hours**

days to enter

your hours

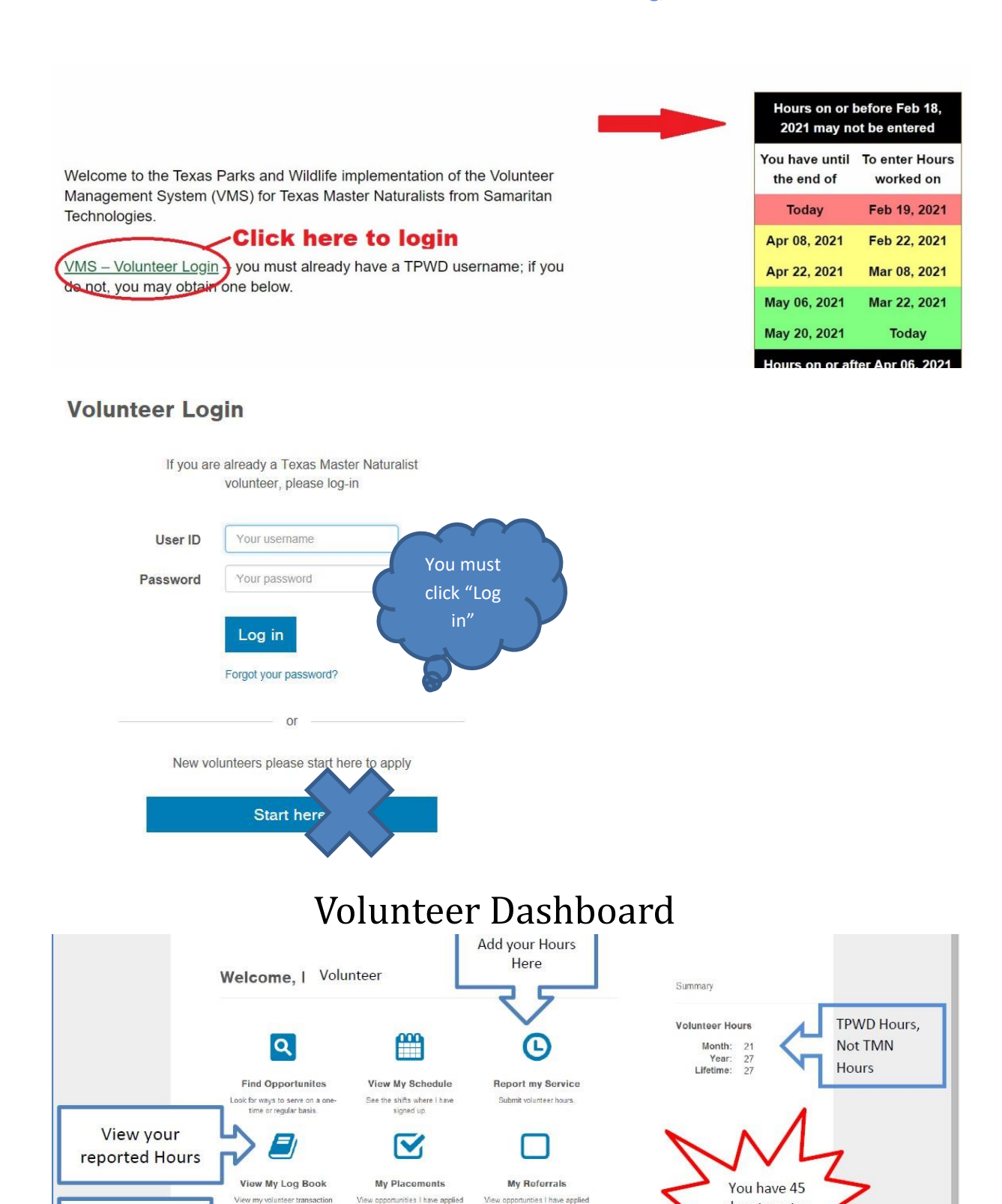

## View My Log Book and Report My Service

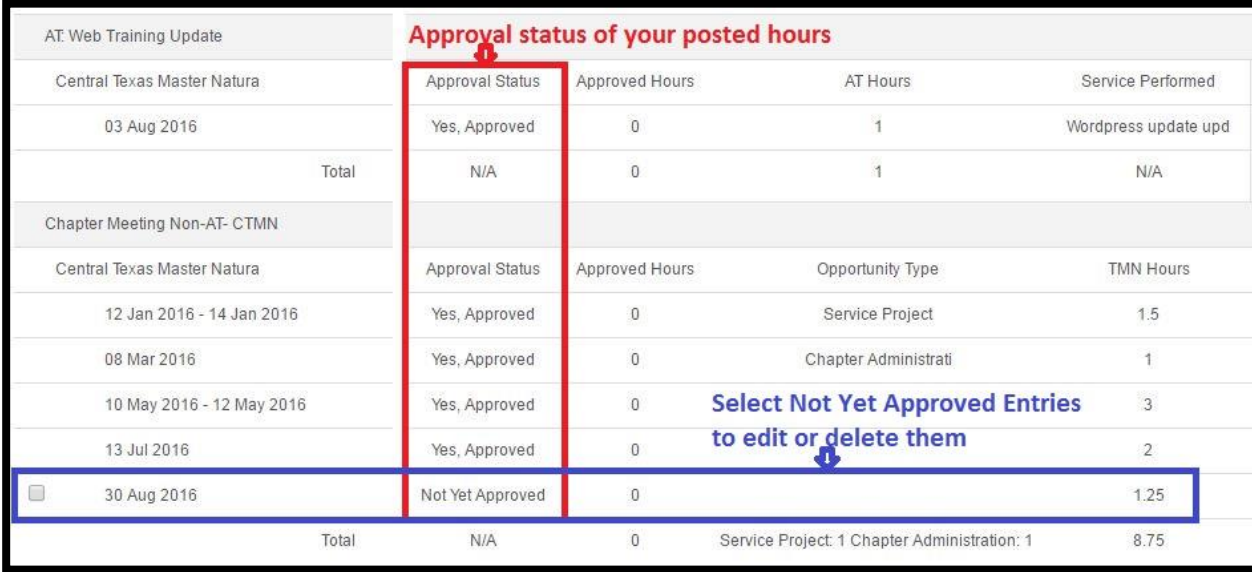

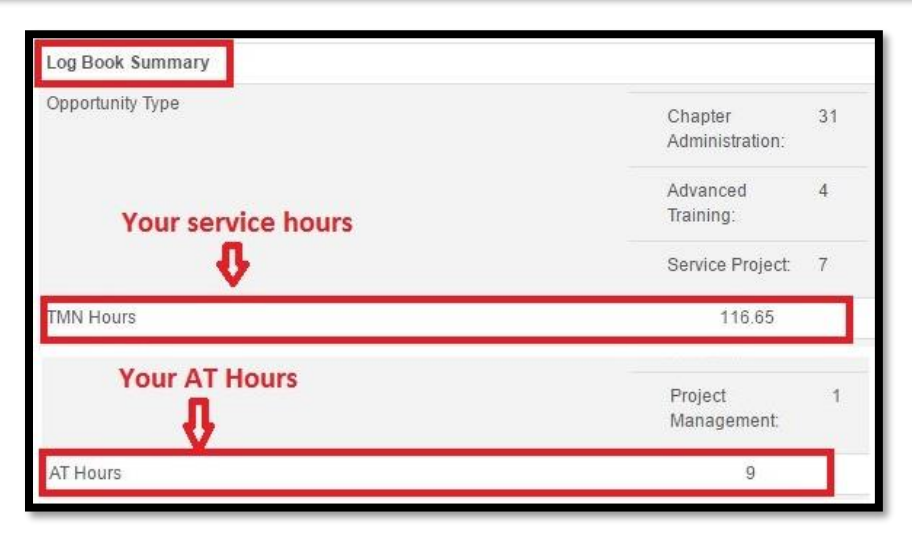

## **TEXAS PARKS & WILDLIFE**

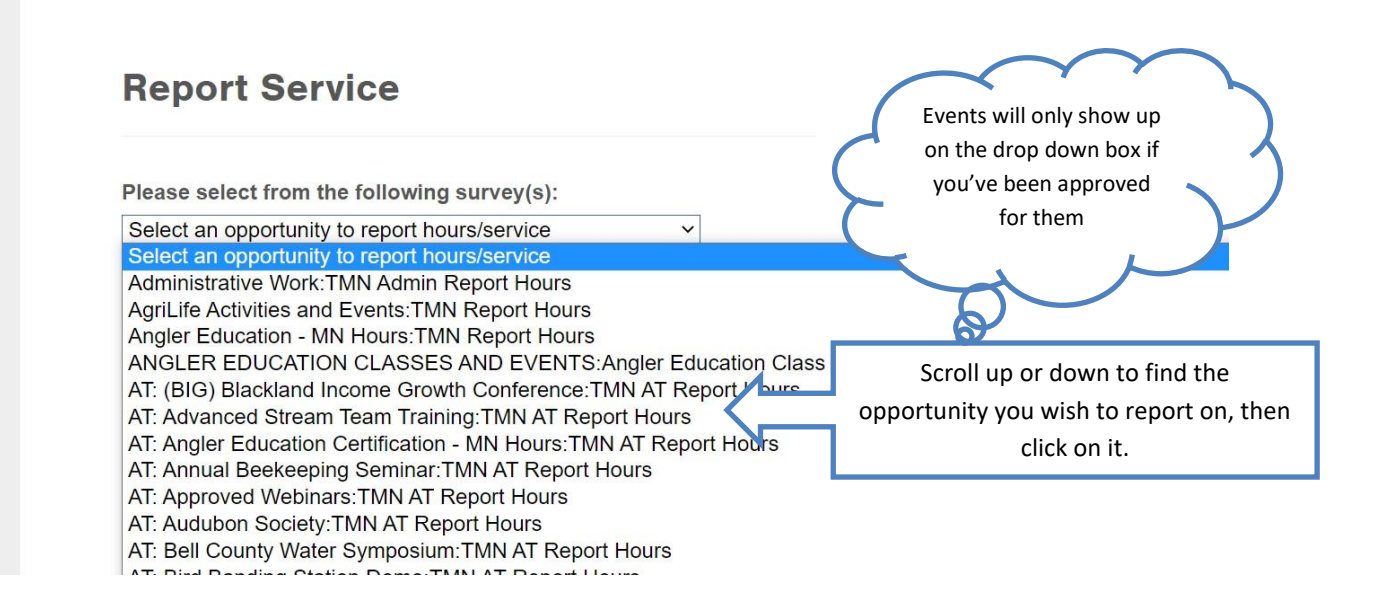